$$
x^2-3x-3=0
$$

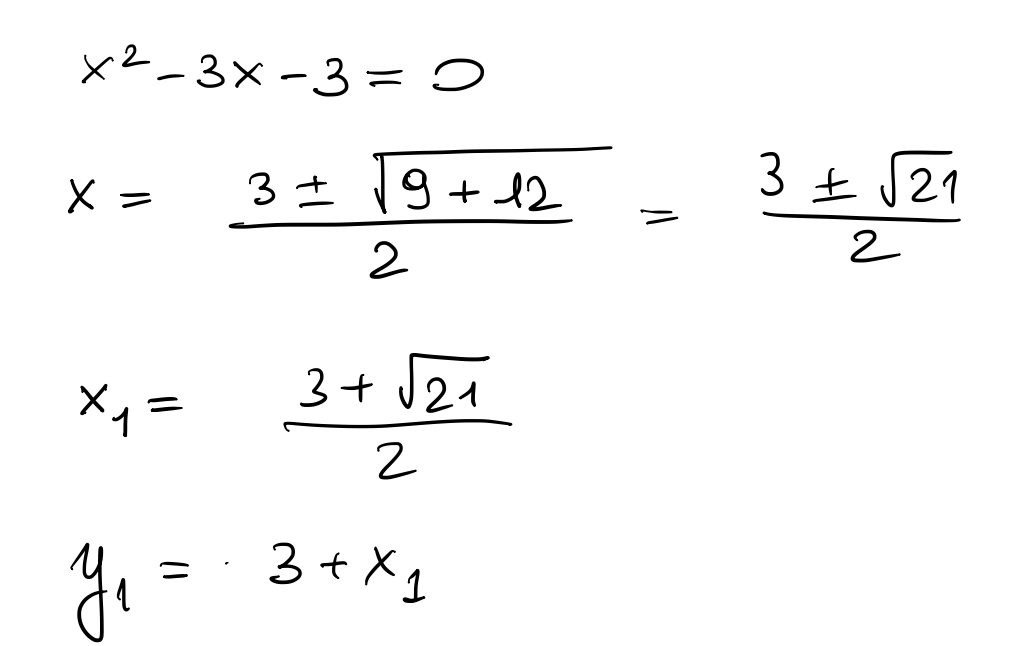

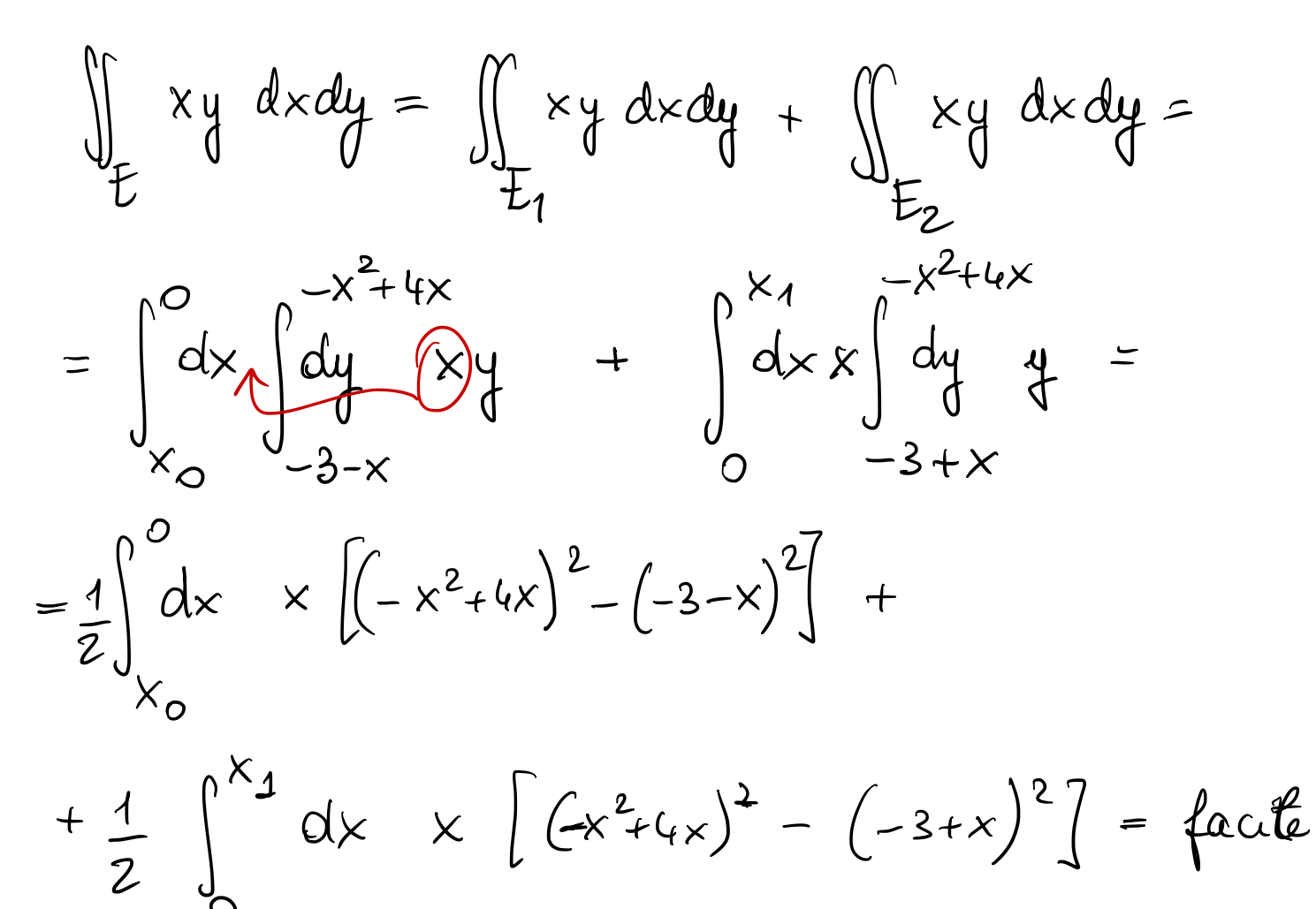

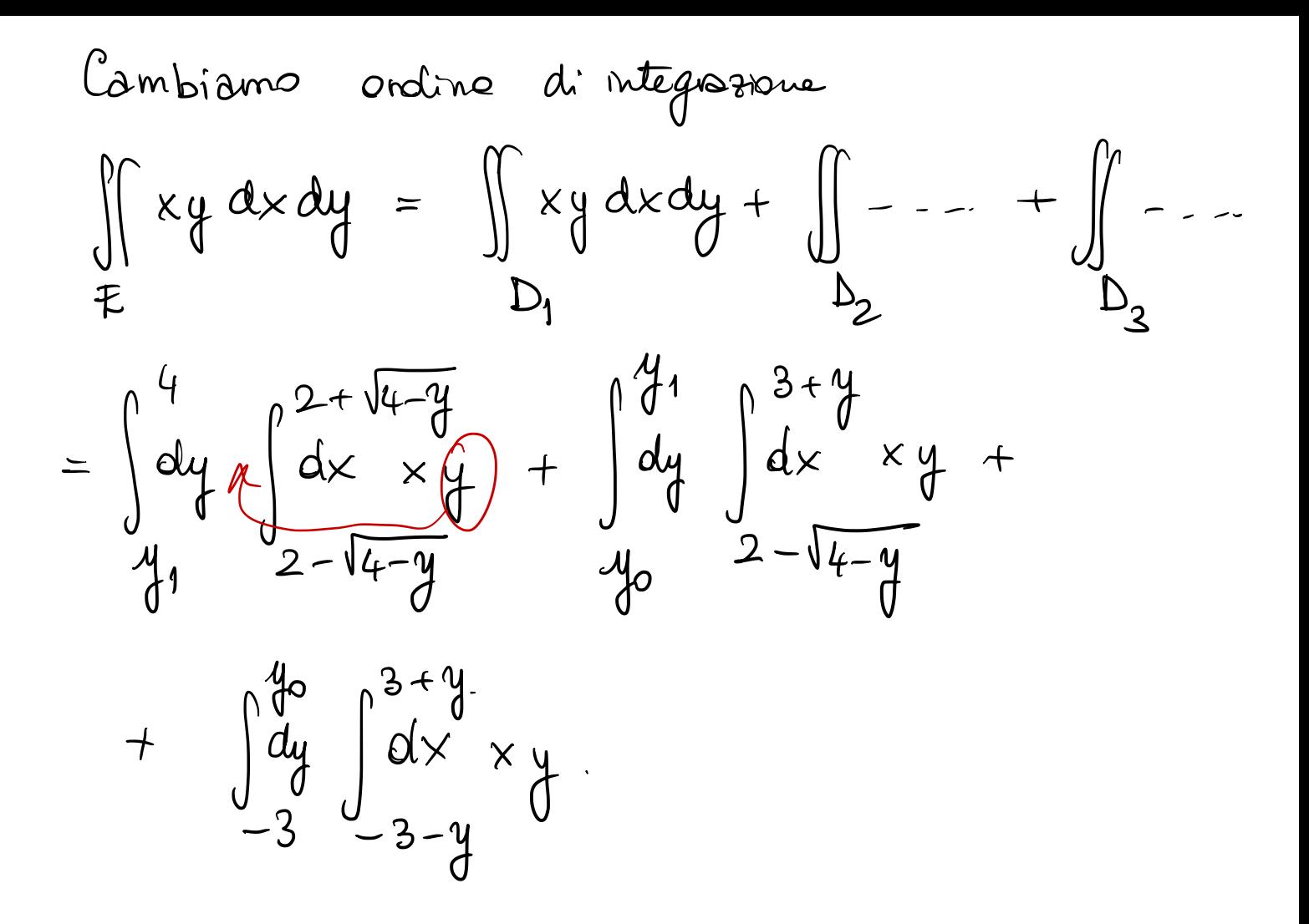

$$
y = -x^2 + 4x \qquad x^2 - 4x + y = 0
$$
  

$$
x = 2 + \sqrt{4 - y}
$$

$$
\iint\limits_{\Omega} x y \, dx dy
$$

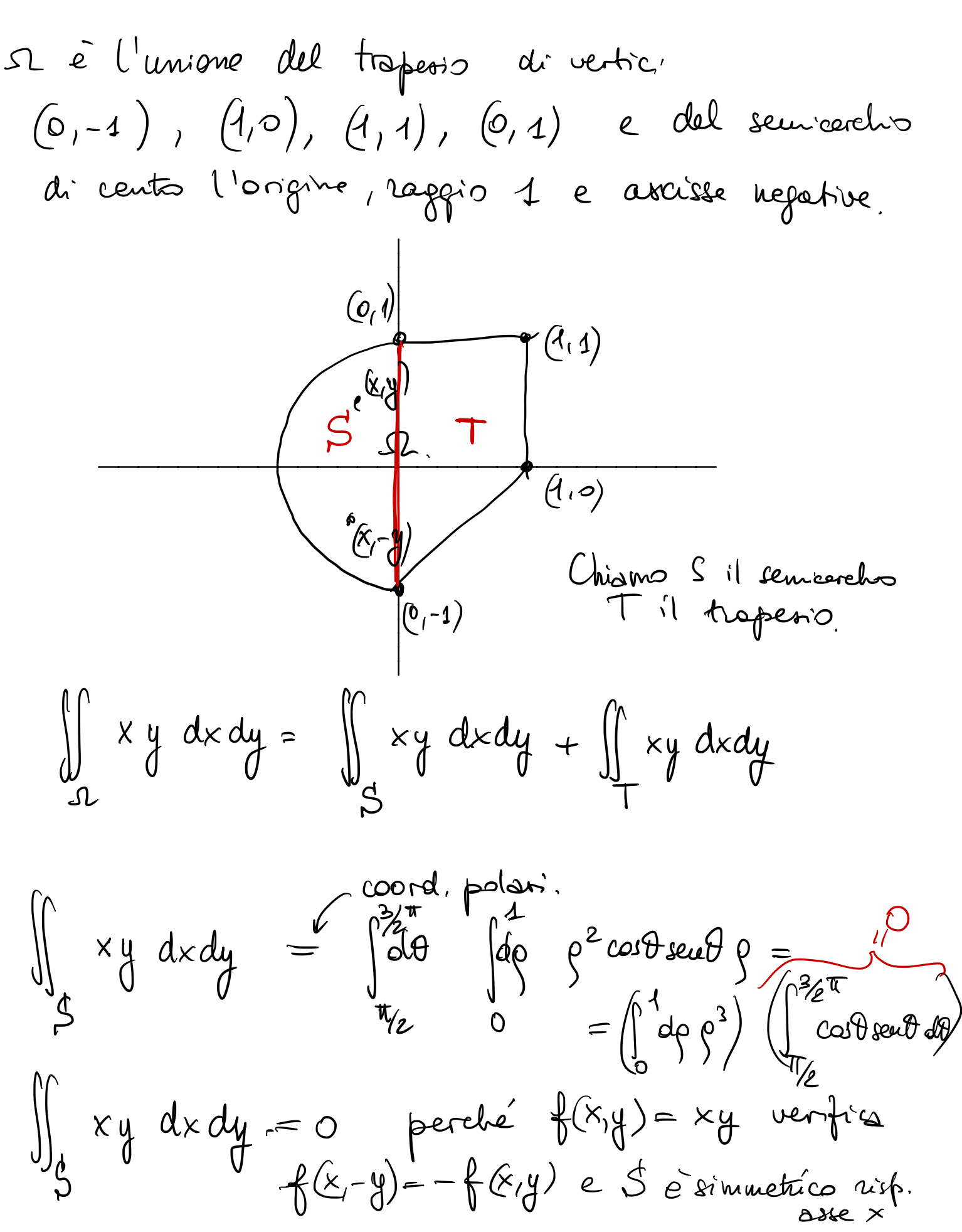

$$
\iint_{\frac{1}{2}} xy \, dx \, dy = \int_{0}^{1} dx \int_{x-1}^{4} dy \, dy =
$$
\n
$$
= \frac{1}{2} \int_{0}^{1} dx \times \left[ 1 - (x-1)^{2} \right] = \frac{1}{2} \int_{0}^{1} dx \times \left[ 1 - x^{2} - 1 + 2x \right] =
$$
\n
$$
= \frac{1}{2} \int_{0}^{1} dx \left( -x^{3} + 2x^{2} \right) = \frac{1}{2} \left( -\frac{1}{4} + \frac{2}{3} \right) =
$$
\n
$$
= \frac{-3 + 8}{24} = \frac{5}{24}
$$

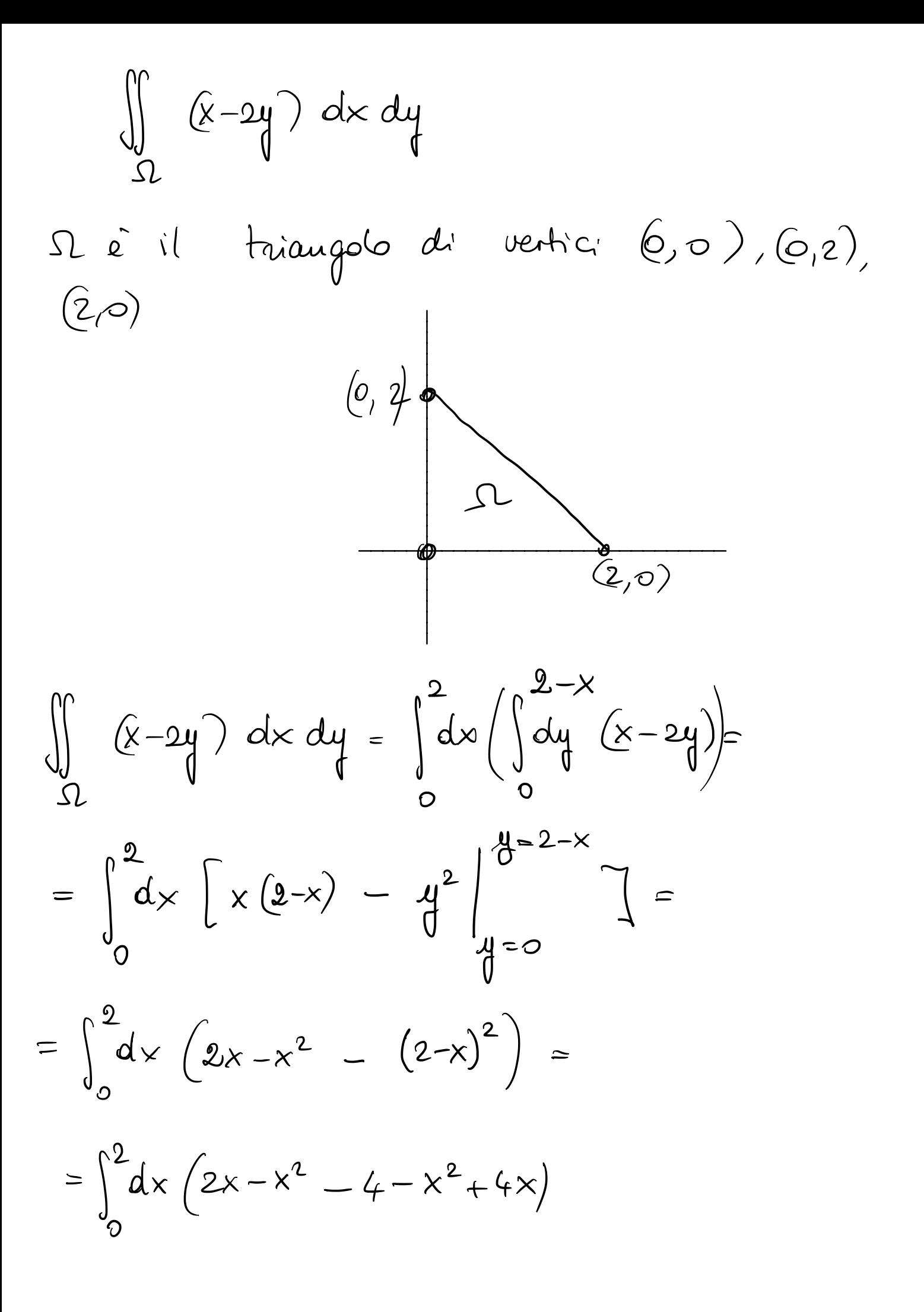

Disquare 
$$
l
$$
 instance

\n
$$
E = \{x, y\} \in \mathbb{R}^2
$$
\nExercise 2x2 - x  $\leq 4 \leq x^2$ 

\nExercise 2x3

\nExercise 2x4

\n
$$
\int_{\pm}^{2} f(x, y) dx dy + \int_{\pm}^{2} f(x, y) \coth(x)
$$
\nSuccessi

\nExercise 2x4

\n
$$
\int_{\pm}^{2} f(x, y) dx dy + \int_{\pm}^{2} f(x, y) \coth(x)
$$
\nTherefore,  $l$  instance,  $l$  instance, <

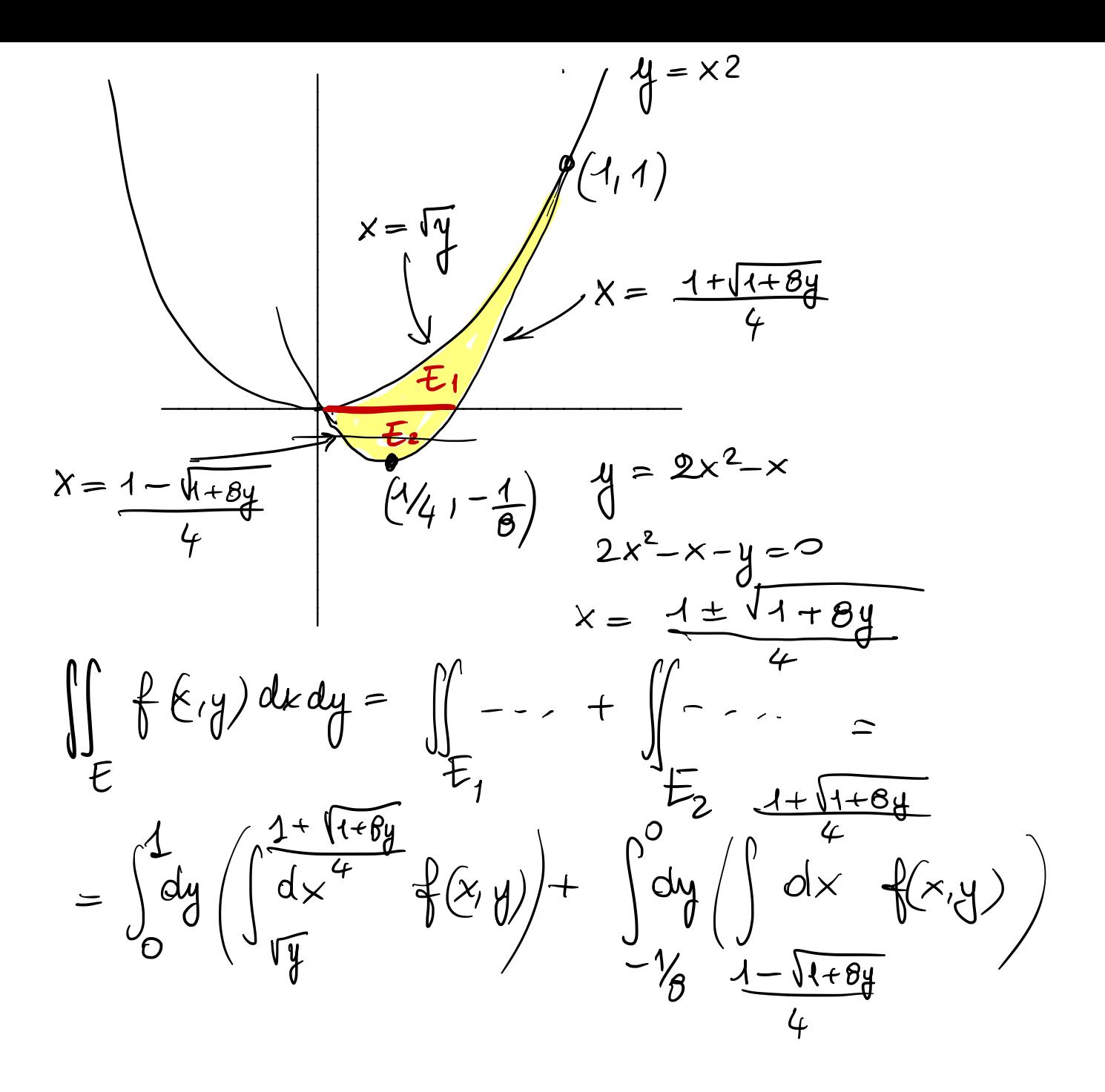

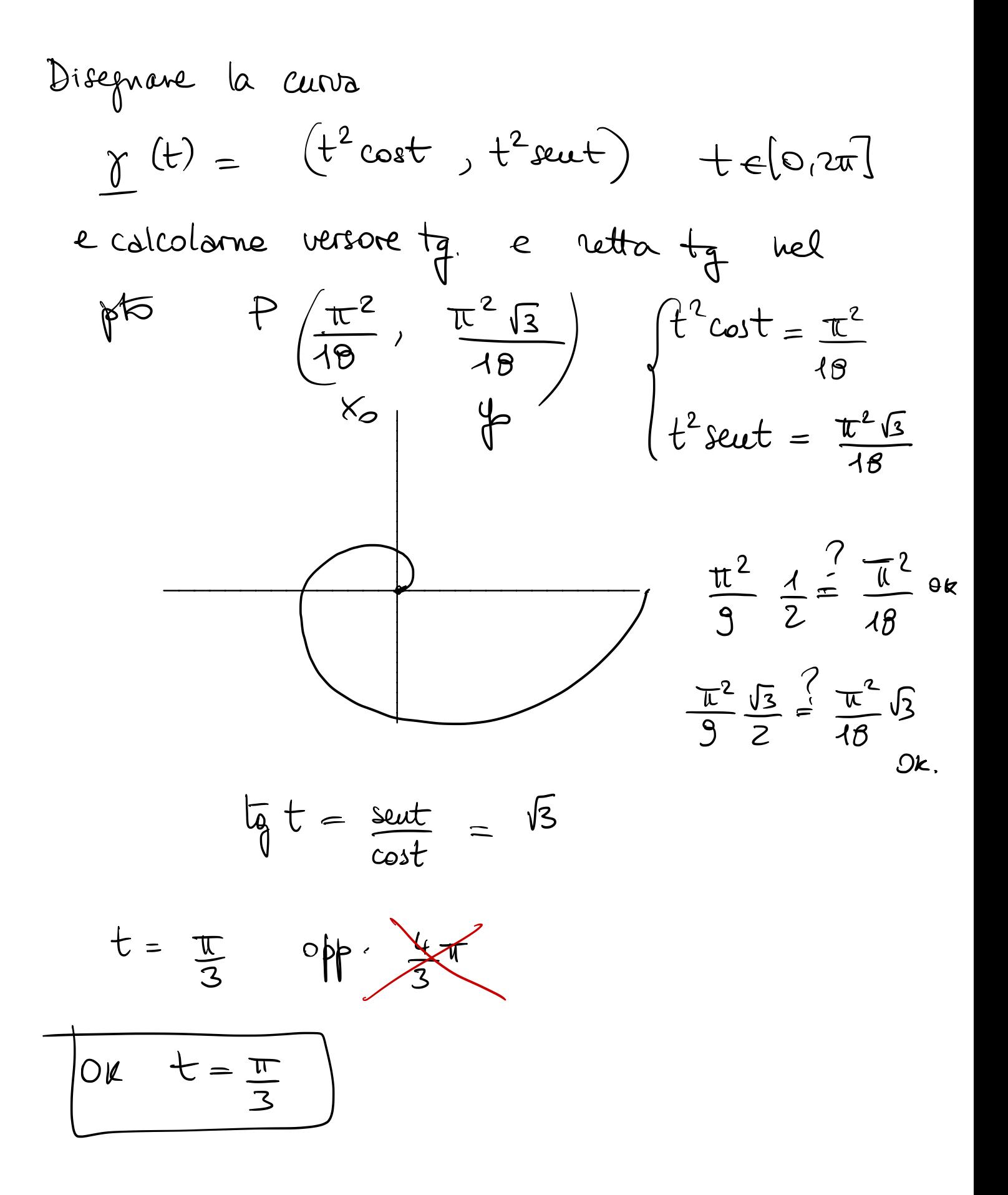

Retta tg.  $\frac{x-x_{0}}{V_{1}} = \frac{y-y_{0}}{V_{2}}$  $(x, y) = (x_{0}, y_{0}) + t (y_{1}, y_{2})$  $\begin{cases} x = (x_0) + t(y_1) \\ y = (y_0) + t(y_2) \end{cases}$ teR

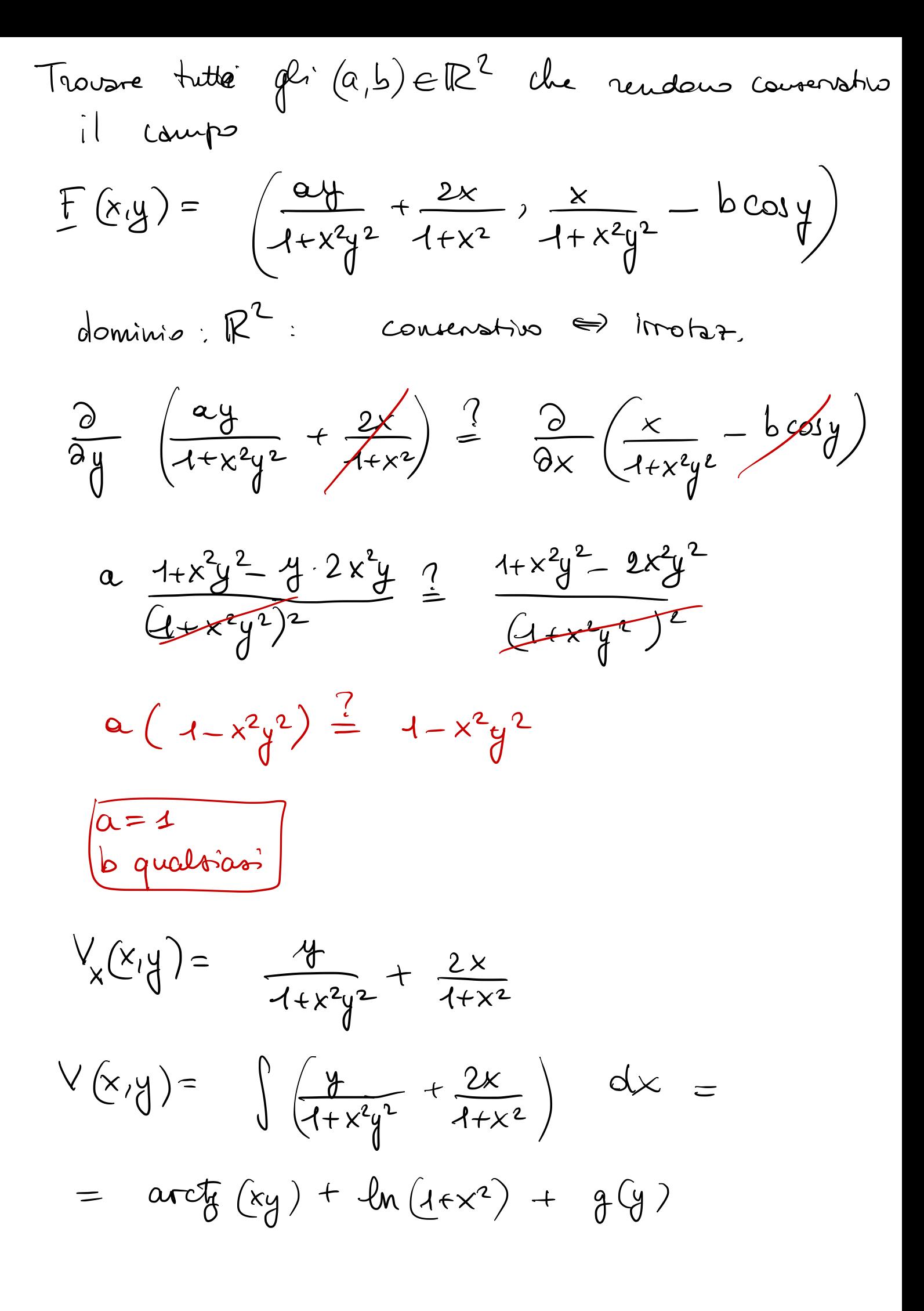

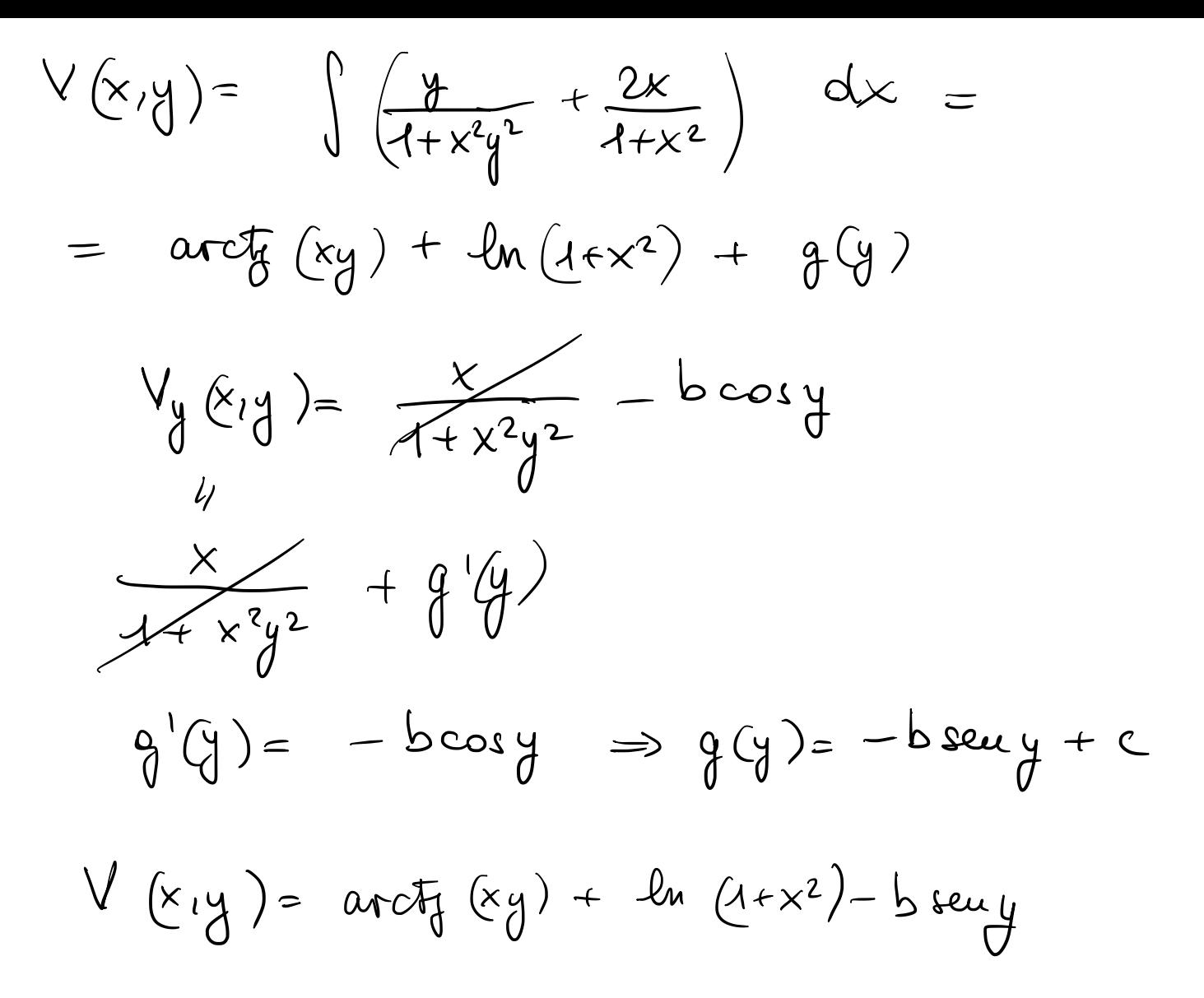

Dire per quali & il campo vett.  $E(x,y) = (x^2y^2, 2x^3y-3y^2)$ e conservativo in R<sup>2</sup>  $\frac{\partial}{\partial x}$  (xx<sup>2</sup>y<sup>2</sup>)  $\frac{?}{?}$   $\frac{\partial}{\partial x}$  (2x<sup>3</sup>y-3y<sup>2</sup>)  $2dx^{2}y = 6x^{2}y$  $OC$   $Sc$   $2d = 6$  $\alpha = 3$ 

Dire per quali & il campo vett.  $E(x,y) = (x^{2}y^{2}, 2x^{2}y-3y^{2})$ e conservativo in R<sup>2</sup>.  $2\alpha x^2 y \equiv 4xy$ Per necessus valore di x

le lavoro del compo  $E(x,y) = (2y+x^2, 4xy+1)$ per sportare una particula da (0,0) a (1,1)  $value$  ??  $\frac{\partial}{\partial y} (2y + x^2) \stackrel{?}{=} \frac{\partial}{\partial x} (4xy + 1)$  $2 \frac{1}{2}$  4y  $\frac{1}{4}$